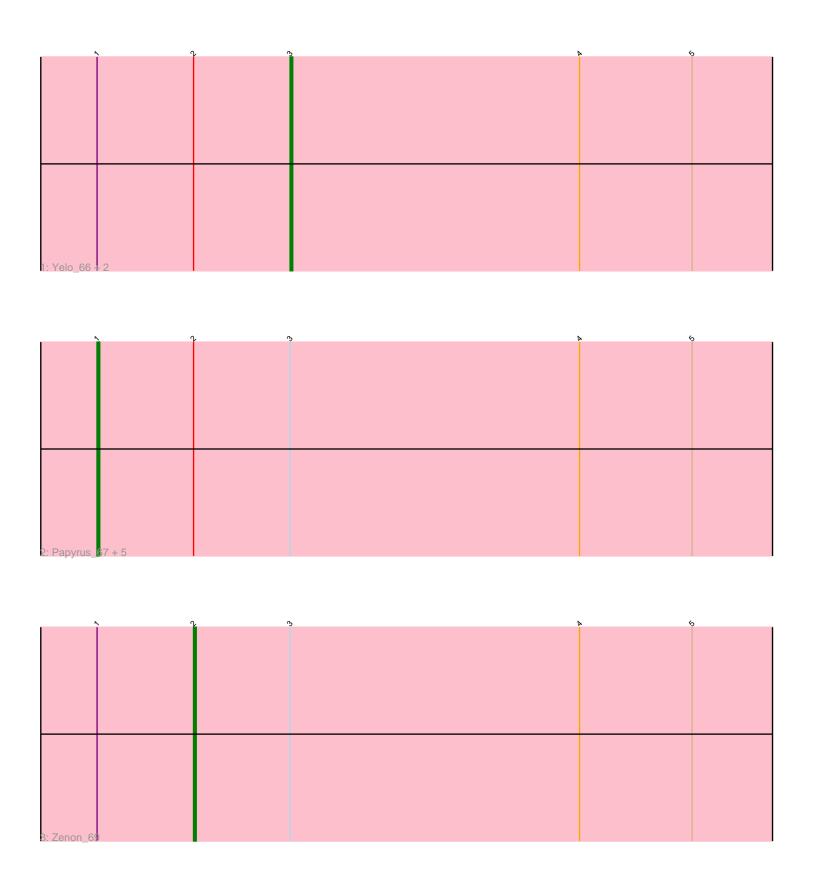

Note: Tracks are now grouped by subcluster and scaled. Switching in subcluster is indicated by changes in track color. Track scale is now set by default to display the region 30 bp upstream of start 1 to 30 bp downstream of the last possible start. If this default region is judged to be packed too tightly with annotated starts, the track will be further scaled to only show that region of the ORF with annotated starts. This action will be indicated by adding "Zoomed" to the title. For starts, yellow indicates the location of called starts comprised solely of Glimmer/GeneMark auto-annotations, green indicates the location of called starts with at least 1 manual gene annotation.

# Pham 6342 Report

This analysis was run 04/28/24 on database version 559.

Pham number 6342 has 10 members, 2 are drafts.

Phages represented in each track:

Track 1: Yelo 66, Send513 67, MontyDev 67

• Track 2: Papyrus\_67, Rope\_67, Riparian\_69, Nilo\_69, Weiss13\_67, Candle\_65

Track 3: Zenon 69

## Summary of Final Annotations (See graph section above for start numbers):

The start number called the most often in the published annotations is 1, it was called in 6 of the 8 non-draft genes in the pham.

Genes that call this "Most Annotated" start:

Candle\_65, Nilo\_69, Papyrus\_67, Riparian\_69, Rope\_67, Weiss13\_67,

Genes that have the "Most Annotated" start but do not call it:

MontyDev\_67, Send513\_67, Yelo\_66, Zenon\_69,

Genes that do not have the "Most Annotated" start:

•

# Summary by start number:

## Start 1:

- Found in 10 of 10 (100.0%) of genes in pham
- Manual Annotations of this start: 6 of 8
- Called 60.0% of time when present
- Phage (with cluster) where this start called: Candle\_65 (R), Nilo\_69 (R), Papyrus\_67 (R), Riparian\_69 (R), Rope\_67 (R), Weiss13\_67 (R),

#### Start 2:

- Found in 10 of 10 (100.0%) of genes in pham
- Manual Annotations of this start: 1 of 8
- Called 10.0% of time when present
- Phage (with cluster) where this start called: Zenon\_69 (R),

### Start 3:

- Found in 10 of 10 (100.0%) of genes in pham
- Manual Annotations of this start: 1 of 8
- Called 30.0% of time when present
- Phage (with cluster) where this start called: MontyDev\_67 (R), Send513\_67 (R), Yelo\_66 (R),

## **Summary by clusters:**

There is one cluster represented in this pham: R

Info for manual annotations of cluster R:

- •Start number 1 was manually annotated 6 times for cluster R.
- •Start number 2 was manually annotated 1 time for cluster R.
- •Start number 3 was manually annotated 1 time for cluster R.

### Gene Information:

Gene: Candle\_65 Start: 49724, Stop: 50026, Start Num: 1

Candidate Starts for Candle 65:

(Start: 1 @49724 has 6 MA's), (Start: 2 @49760 has 1 MA's), (Start: 3 @49796 has 1 MA's), (4, 49904), (5, 49946),

Gene: MontyDev\_67 Start: 49441, Stop: 49671, Start Num: 3

Candidate Starts for MontyDev 67:

(Start: 1 @49369 has 6 MA's), (Start: 2 @49405 has 1 MA's), (Start: 3 @49441 has 1 MA's), (4, 49549), (5, 49591),

Gene: Nilo 69 Start: 49723, Stop: 50025, Start Num: 1

Candidate Starts for Nilo 69:

(Start: 1 @49723 has 6 MA's), (Start: 2 @49759 has 1 MA's), (Start: 3 @49795 has 1 MA's), (4, 49903), (5, 49945),

Gene: Papyrus 67 Start: 49334, Stop: 49636, Start Num: 1

Candidate Starts for Papyrus\_67:

(Start: 1 @49334 has 6 MA's), (Start: 2 @49370 has 1 MA's), (Start: 3 @49406 has 1 MA's), (4, 49514), (5, 49556),

Gene: Riparian 69 Start: 49171, Stop: 49473, Start Num: 1

Candidate Starts for Riparian 69:

(Start: 1 @49171 has 6 MA's), (Start: 2 @49207 has 1 MA's), (Start: 3 @49243 has 1 MA's), (4, 49351), (5, 49393),

Gene: Rope\_67 Start: 49325, Stop: 49627, Start Num: 1

Candidate Starts for Rope\_67:

(Start: 1 @49325 has 6 MA's), (Start: 2 @49361 has 1 MA's), (Start: 3 @49397 has 1 MA's), (4, 49505), (5, 49547),

Gene: Send513 67 Start: 49774, Stop: 50004, Start Num: 3

Candidate Starts for Send513 67:

(Start: 1 @49702 has 6 MA's), (Start: 2 @49738 has 1 MA's), (Start: 3 @49774 has 1 MA's), (4, 49882), (5, 49924),

Gene: Weiss13\_67 Start: 49408, Stop: 49710, Start Num: 1

Candidate Starts for Weiss13\_67:

(Start: 1 @49408 has 6 MA's), (Start: 2 @49444 has 1 MA's), (Start: 3 @49480 has 1 MA's), (4, 49588), (5, 49630),

Gene: Yelo\_66 Start: 49857, Stop: 50087, Start Num: 3

Candidate Starts for Yelo\_66:

(Start: 1 @49785 has 6 MA's), (Start: 2 @49821 has 1 MA's), (Start: 3 @49857 has 1 MA's), (4, 49965), (5, 50007),

Gene: Zenon\_69 Start: 49767, Stop: 50033, Start Num: 2

Candidate Starts for Zenon\_69:

(Start: 1 @49731 has 6 MA's), (Start: 2 @49767 has 1 MA's), (Start: 3 @49803 has 1 MA's), (4, 49911), (5, 49953),